# **+ AUTODOC CLUB**

Jak wymienić wycieraczki przód w **PEUGEOT 2008 Kombi (CU\_)** - poradnik naprawy

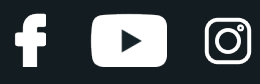

#### **PODOBNY FILMIK INSTRUKTAŻOWY**

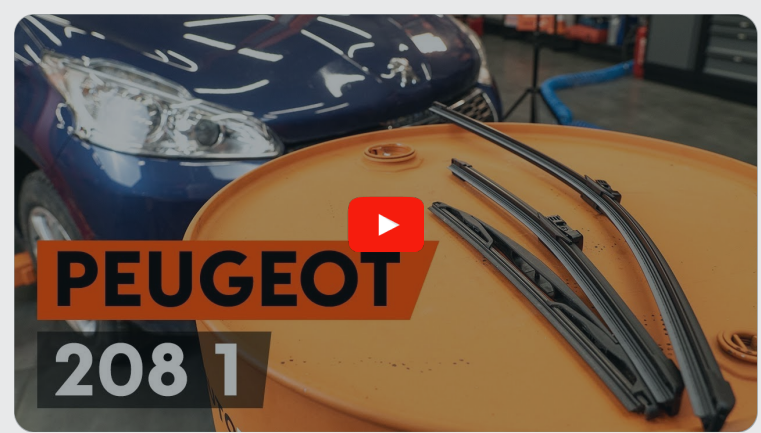

Niniejszy film przedstawia procedurę wymiany podobnej części samochodowej w innym pojeździe

### **Ważne!**

Procedura wymiany może być stosowana dla:

PEUGEOT 2008 Kombi (CU\_) 1.2 VTi, PEUGEOT 2008 Kombi (CU\_) 1.6 VTi, PEUGEOT 2008 Kombi (CU\_) 1.6 HDi, PEUGEOT 2008 Kombi (CU\_) 1.4 HDi, PEUGEOT 2008 Kombi (CU\_) 1.6 BlueHDi 120, PEUGEOT 2008 Kombi (CU\_) 1.2 THP 110, PEUGEOT 2008 Kombi (CU\_) 1.2 THP 130, PEUGEOT 2008 Kombi (CU\_) 1.6 BlueHDi 100, PEUGEOT 2008 Kombi (CU\_) 1.6 BlueHDi 75, PEUGEOT 2008 Kombi (CU\_) 1.6 THP 165, PEUGEOT 2008 Kombi (CU\_) 1.2 PureTech 82, PEUGEOT 2008 Kombi (CU\_) 1.5 BlueHDI 120, PEUGEOT 2008 Kombi (CU\_) 1.5 BlueHDI 100

Kolejne kroki mogą się różnić w zależności od konstrukcji samochodu.

Niniejszy poradnik został stworzony w oparciu o procedurę wymiany podobnej części samochodowej w: PEUGEOT 208 I Hatchback (CA\_, CC\_) 1.2

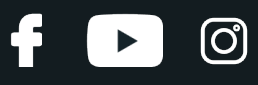

#### Wymiana: wycieraczki – PEUGEOT 2008 Kombi (CU\_). AUTODOC zaleca:

- Zawsze wymieniaj obydwie przednie wycieraczki w jednym czasie. Zapewni to skuteczne i jednolite czyszczenie przedniej szyby.
- Nie pomyl pióra wycieraczki od strony kierowcy z piórem od strony pasażera.
- Procedura wymiany obydwu piór wycieraczek jest identyczna.
- Wszystkie prace powinny być dokonane na zgaszonym silniku.

## **WYMIANA: WYCIERACZKI – PEUGEOT 2008 KOMBI (CU\_). PODEJMIJ NASTĘPUJĄCE KROKI:**

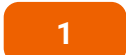

**1** <sup>W</sup>łącz zapłon.

**2**

Przełącz dźwignię wycieraczki szyby czołowej do pozycji dolnej.

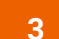

**3** Wyłącz zapłon. <sup>W</sup> trybie serwisowym wycieraczki znajd<sup>ą</sup> si<sup>ę</sup> <sup>w</sup> górnej pozycji.

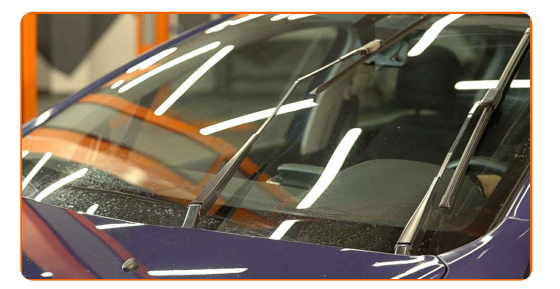

**4**

Przygotuj nowe wycieraczki szyby czołowej.

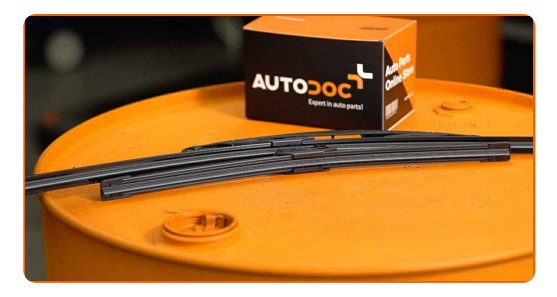

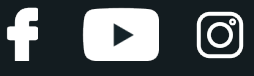

**5**

Odciągnij ramię wycieraczki od powierzchni szyby do końca.

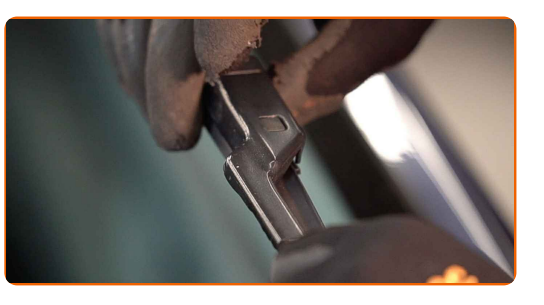

**6** Wciśnij zatrzask. Zdejmij pióro <sup>z</sup> ramienia wycieraczki.

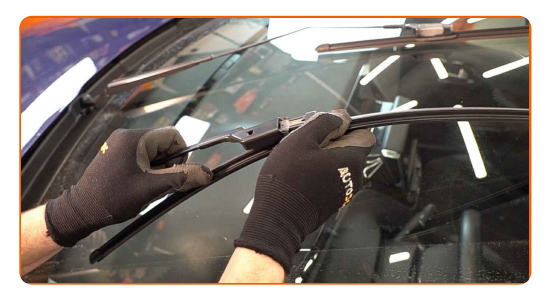

#### Wymiana: wycieraczki – PEUGEOT 2008 Kombi (CU\_). Wskazówka od ekspertów z AUTODOC:

Podczas wymiany pióra wycieraczki uważaj, aby sprężynujące ramię wycieraczki nie uderzyło szyby czołowej.

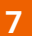

Zamontuj nowe pióro wycieraczki i ostrożnie dociśnij ramię wycieraczki do szyby czołowej.

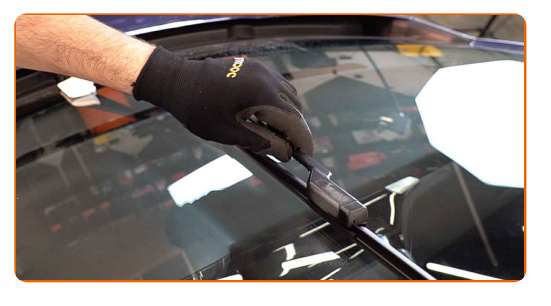

## + AUTODOC CLUB

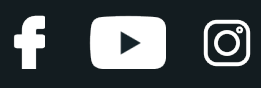

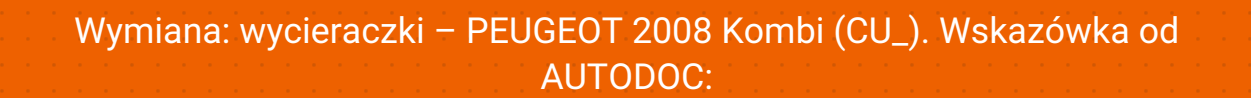

- Nie dotykaj pióra wycieraczki za gumową krawędź, zapobiegając w ten sposób uszkodzeniu grafitowej powłoki.
- Upewnij się, że taśma gumowa przyciska się do szyby według całej długości.
- 

**8** <sup>W</sup>łącz zapłon.

- **9**
- Przełącz dźwignię wycieraczki szyby czołowej do pozycji dolnej. Dzięki temu przełączysz wycieraczki szyby czołowej z trybu serwisowego na tryb roboczy.
- **10** Po zamontowaniu sprawdź działanie wycieraczek. Ich pióra nie powinny przecinać się ani uderzać o uszczelkę przedniej szyby.

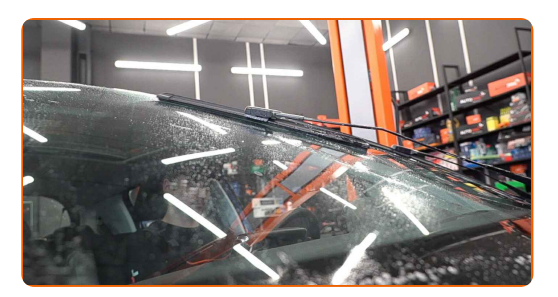

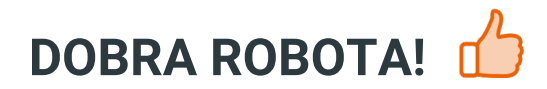

**ZOBACZ WIĘCEJ [PORADNIKÓW](https://club.autodoc.pl/manuals/peugeot/2008/2008-2013?utm_source=club.autodoc.pl&utm_medium=referral&utm_campaign=vote_PDF&utm_term=pl)**

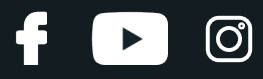

## **AUTODOC — NIEDROGIE CZĘŚCI ZAMIENNE WYSOKIEJ JAKOŚCI ONLINE**

APLIKACJA MOBILNA AUTODOC: SKORZYSTAJ Z DOSKONAŁYCH OKAZJI Z [JEDNOCZESNYM](https://interstitials.onelink.me/1036709825?pid=pdf) WGODNYM ROBIENIEM ZAKUPÓW

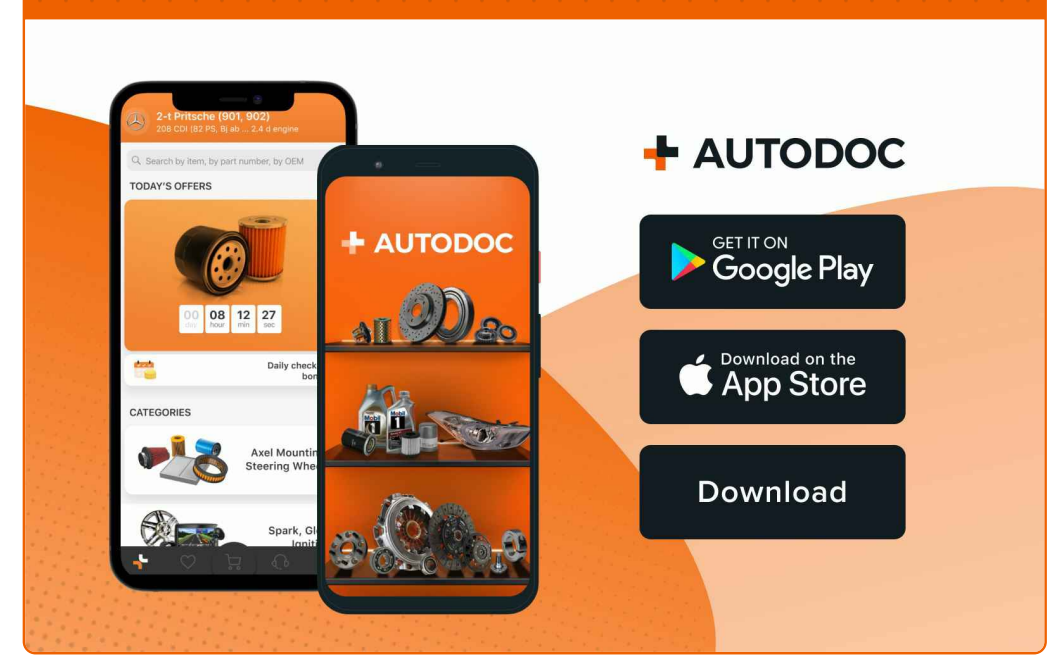

**OGROMNY WYBÓR CZĘŚCI [ZAMIENNYCH](https://www.autodoc.pl?utm_source=pdf) DO TWOJEGO SAMOCHODU**

#### **[WYCIERACZKI:](https://www.autodoc.pl/czesci-zapasowe/pioro-wycieraczki-10233?utm_source=pdf) SZEROKI WYBÓR**

## **WYŁĄCZENIE ODPOWIEDZIALNOŚCI:**

Dokument zawiera jedynie zalecenia ogólne, które mogą okazać się pomocne podczas wykonywania prac naprawczych lub przy wymianie części. AUTODOC nie ponosi odpowiedzialności za szkody z tytułu utraconych korzyści, uszczerbku na zdrowiu bądź z tytułu szkody na mieniu, które powstały podczas naprawy lub wymiany części<br>bądź w skutek nieprawidłowego użytkowania lub błędnej interp

AUTODOC nie ponosi odpowiedzialności za ewentualne błędy i nieścisłości zawarte w tym przewodniku. Niniejsze informacje mają jedynie charakter informacyjny i nie zastępują wskazówek specjalisty.

AUTODOC nie ponosi odpowiedzialności za korzystanie ze sprzętu, narzędzi lub części samochodowych w sposób nieprawidłowy lub zagrażający zdrowiu. AUTODOC zaleca zachowanie ostrożności i przestrzeganie zasad bezpieczeństwa podczas wykonywania prac naprawczych lub wymiany części. Prosimy mieć na uwadze, że<br>części samochodowe niskiej jakości nie będą w stanie zapewnić stosowne

© Copyright 2023 Wszelkie treści – w tym teksty, zdjęcia i grafiki – chronione są prawami autorskimi. Wszelkie prawa – w szczególności prawa do kopiowania, rozpowszechniania, edytowania i tłumaczenia – stanowią własność AUTODOC SE.